## **الباب الثالث منهج البحث**

## **أ- نوع و مدخل البحث**

ىذا نوع البحث يعين حبث ادليدان ) *Research Field*) ،يعين عملت الباحثة إىل الميدان مباشرة، عن فعالية استخدام الطريقة التحليلية (الكلية) في ترقية مهارة القراءة لطلبة الصف السابع بمدرسة الاستقامة المتوسطة الإسلامية بنجرماسين.

هذا البحث مدخل مصمّم على الأسلوب التجربية *(Eksperimen)* الذي يستخدم<br>. لمعرف مستوى الفرق بين العيّنتين موجودا أو غير موجود. هذا البحث مدخله وصف الكمي، وقفا سيف الدين أزوار، البحث بالمدحل الكمي ضبط تحليله في البيانات عدد المصنوع بطريقة الاحصاء. أ

## **ب-تصميم البحث**

 $\overline{\phantom{a}}$ 

تصميم هذا البحث بصميم التجربي. قامت الباحثة بتحربية الطريقة التحليلية (الكلية) في تعليم مهارة القراءة لطلبة الصف السابع بمدرسة الاستقامة المتوسطة الإسلامية بنجرماسين.

<sup>1</sup>Duwi Prayitno, *Paham Analisa Statistik Data dengan SPSS,* (Yogyakarta: MediaKom,2010), hlm. 37

<sup>2</sup> Saifuddin Azwar, *Metode Pnelitian*, (Yogyakarta: Pustaka Pelajar, 2005), hlm. 5

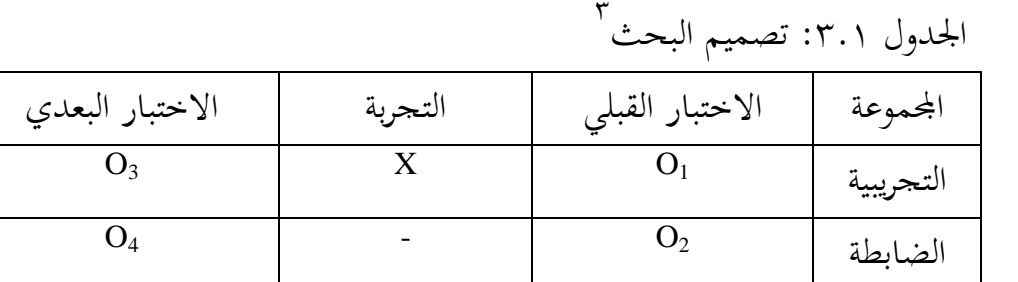

**ج- موضوع البحث** الموضوع في هذه البحث يعني فعالية استخدام الطريقة التحليلية (الكلية) في تعليم مهارة القراءة لطلبة الصف السابع دبدرسة االستقامة ادلتوسطة اإلسالمية بنجرماسٌن**.** 

**د- مجتمع البحث و عينته**

**-1 مجتمع** محتمع البحث هي الطلبة (الطلاب والطالبات) في الصف السابع بمدرسة الاستقامة ادلتوسطة اإلسالمية بنجرماسٌن. **-2 عينة البحث**

فعينة البحث الذي عرضته الباحثة هو طلبة الصّقّ السابع وعددهم أربعون (٤٠) طالبا. ويقسم الطلبة إلى الفصلين و هو الصّقّ السابع الطلاب "أ" الذي كان عدة طلبته عشرون (٢٠) نفرا و من الصّفّ السابع "ب" الذي كان عدة طلبته عشرون(٢٠) نفرا كذلك. فالصّقّ السابع "أ" ّ ّف يسمى دبجموعة الضابطة )*class control*)**,** الثامن "د" يسمى فالص دبجموعة التجربة )*class experiment*).

l 3 Sugiono, *Metode Penelitian Penelitian Pendidikan Pendekatan Kuantitatif, Kualitatif, dan R & D,* (Bandung: Alfabeta, 2013), hlm. 416

الجدول ٣.٢: عينة في هذه البحث يعني بمدرسة الاستقامة المتوسطة اإلسالمية بنجرماسٌن:

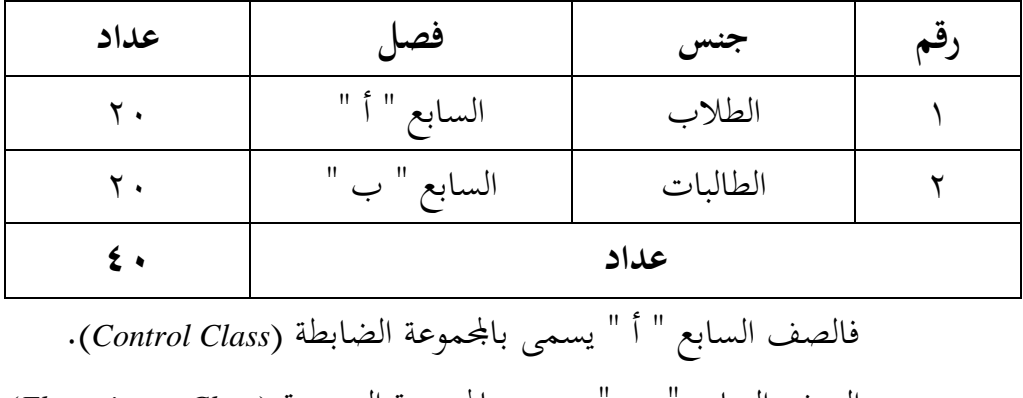

والصف السابع " ب " يسمى باجملموعة التجريبية )*Class Eksperiment*(

- **ه- البيانات ومصادرها**
	- **-1 البيانات**

البيانات في هذه الدراسة هناك نوعان يعني : البيانات الأساسية و البيانات الفرعية.

أ( البيانات األساسية دبا يلي : أما البيانات األساسية يف ىذه البحث فهي: **1(** البيانات عن تطبيق الطريقة التحليلية يف تعليم مهارة القراءة على: أ. إدراك الغرض ب.التمكٌن يف مادة التعليم ج. الطريقة التحليلية ادلستخدمة د. التقومي ادلستخدمة

**2(** نتائج االختبار القبلي والبعدي من ادلدرسة االستقامة ادلتوسطة االسالمية بنجرماسٌن. ما البيانات الفرعية دبا يلي : ّ ب( أ أ( ادلنهج البحث ب(تاريخ تقوم دبدرسة االستقامة ادلتوسطة اإلسالمية بنجرماسٌن**.** ت( أحوال طلبة دبدرسة االستقامة ادلتوسطة اإلسالمية بنجرماسٌن**.** ث( أحوال مدير ادلدرسة وادلعلمٌن وادلوظفون معلّمة اللغة العربية دبدرسة االستقامة ادلتوسطة اإلسالمية بنجرماسٌن**.** ج( أحوال ادلبىن دبدرسة االستقامة ادلتوسطة اإلسالمية بنجرماسٌن**.**

**-2 مصادرها**

مصادرىا البيانات يف ىذه البحث يعين: أ) مجموعة تجريبية و مجموعة ضابطة من طلبة الصف السابع دبدرسة االستقامة ادلتوسطة اإلسالمية بنجرماسٌن**.** ب) مدير المدرسة، معلّمة اللغة العربية التي علّم في الصف السابع "أ" و "ب" و ادلوظفون دبدرسة االستقامة ادلتوسطة اإلسالمية بنجرماسٌن**.**  ج) الوثائق المدرسيّة يعني جميع الوثائق التي لها إرتباط بالبحث.

**و- أساليب جمع البيانات** أساليب مجع البيانات يف ىذا البحث يعين: -1 اختبار

استخدمت الباحثة االختبار دلعرفة على نتائج تعليم القراءة باستخدام الطريقة الت حليلية لطلبة الصف السابع بمدرسة الاستقامة المتوسطة الإسلامية بنجرماسين. والإختبار نوعان هو الإختبار القبلي والإختبار البعدي. فاإلختبار القبلي ىو اإلختبار الذى يفعل قبل استخدام الطريقة التحليلية يف تعليم القراءة. و اإلختبار البعدي ىو اإلختبار الذى يفعل بعد استخدام الطريقة التحليلية يف تعليم القراءة.

-2 الوثائق

ىذه الطريقة مستخدمة لتحصيل البيانات ادلتوثقة من ادلكان البحث عن حالة الطلبة والحالات لمباني المدرسة وتاريخ تقوم مدرسة الاستقامة المتوسطة اإلسالمية بنجرماسٌن**.**

لتبيين حول البيانات ومصادرها وأسلوب جمع البيانات والمنظور إلى المصفوفة التالية: جدول :1.1 مصفوفة بيانات ومصدرىا وأسلوب مجع البيانات:

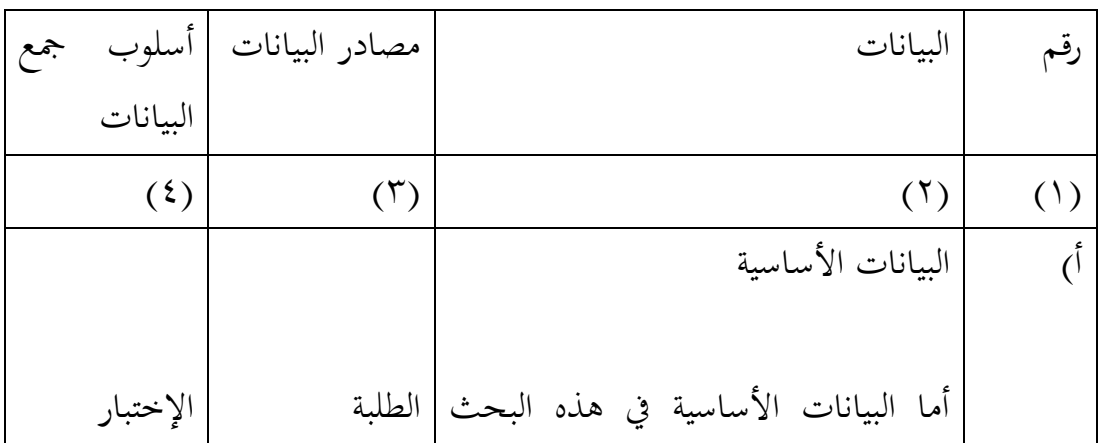

فهي االختبار القبلي و البعدي لدي طلبة الصف السابع دبدرسة االستقامة ادلتوسطة اإلسالمية بنجرماسٌن. ب( البيانات الفرعية 1(تاريخ تقوم مدرسة االستقامة ادلتوسطة اإلسالمية بنجرماسٌن**.** 2(أحوال طلبة الصف السابع دبدرسة االستقامة ادلتوسطة اإلسالمية بنجرماسٌن**.** 3(أحوال مدير ادلدرسة و معلمة اللغة العربية دبدرسة مدرسة االستقامة ادلتوسطة اإلسالمية بنجرماسٌن**.** 4(أحوال ادلبين دبدرسة مدرسة االستقامة ادلتوسطة اإلسالمية بنجرماسٌن**.** الوثائق. الوثائق. الوثائق. الوثائق الوثائق و اإلختبار الوثائق و اإلختبار الوثائق و اإلختبار الوثائق و اإلختبار

**ظ- تصميم القياسات** ر ادلرحلة ربليل البيانات يف الباب الرابع من الرسالة العملية، ّ يف ىيكل يس فادلقتضي شيء صحة القياس يف ىذه الرسالة العملية، كما التايل : كيف فعالية استخدام الطريقة التحليلية )الكلية( يف تعليم مهارة القراءة لطلبة الصف السابع دبدرسة االستقامة ادلتوسطة اإلسالمية بنجرماسٌن. ادلؤشر : نتيجة االختبار القبلي واالختبار البعدي للطلبة يف تعليم القراءة. كيفية قياس :

قيمة تحصيل آخر الطلبة تحديد باستخدام الدليلة الآتية: الجدول ٢.٤: تفسير حصول تعليم الطلبة

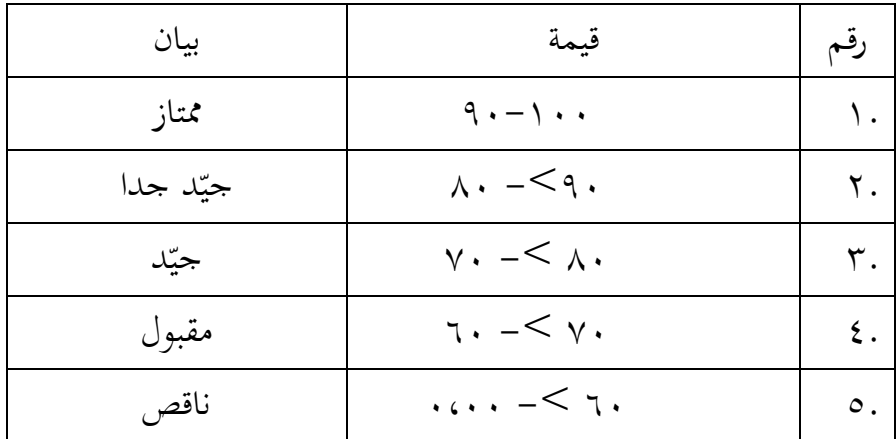

و بعد ذلك قيمة التي تحصّل العملية بالإختبار إحصاء لتحديد موجود وغيره الإختلاف الكبر من نتائج تعلّم الصفن الذي يبحث و يبيّن بالتّفصيل في أسلوب تحليل البيانات.

لسهّل في إطار مرحلة البيانات في الباب الرابع، كيفية لتقييم نتيجة تعلم الطالبة باستخدام الرمز عثمان و سيتياوان بالرمز:  $\overline{N}$  $\mathcal{S}_{0}^{(n)}$  $\mathcal{S}_{0}^{(n)}$ 

0 ادلقصده من احلرف <sup>N</sup> ىي : نتيجة اآلخر **ح- أسلوب تحليل البيانات**

بعد جمع البيانات وتفسيرها ثم حلتها الباحثة بطريقة وصفية، وبعد ذلك عملت التحليل بمدخل الكمي. وعلى أن لأخذ الخلاصة المستخدمة بطريقة الاستفرائية. أي من أخذها تمر الأحوال الخاصة إلى الأحوال العامة.

وبعد نالت الباحثة البيانات، إما بيانات االختبار القبلي للمجموعتٌن واالختبار البعدي للمجموعتين فاستعملت الباحثة الاختبارات التالية: نتائج المتوسط والمعيار الانحراف واالختبار الطبيعية واالختبار التجانس و االختبار U( Withney Mann )أو إختبار t.

فاستعملت الباحثة 22 .V Statistik SPSS IBM لنيل البيانات يف استخدام االختبارات السابقة.

فمن شرح بعض االختبارات السابق: -1 ادلعدل

l

عند سودجان أن تثبيت مؤىالت نتيجة التعليم احلصول للطلبة يستطيع أن يعرف من خلال المعدل، و أما خطوات تحليله كما تلي: أوال، افتح 22 versi SPSS ثانيا، اختار *View Variable* و شغل باجملموعة التجربية و اجملموعة الضابطة ثالثا، اختار *View Data* و شغل النتائج كما رلموعتها رابعا، انقر فوق القائمة *Descriptive-Statistics-Descriptive-Analyze* خامسا، أدخل نتائج الطلبة إلى المربع المتغير س *Options-Centang Mean, Std, Devition dan Variance* انفر ،سادسا

<sup>4</sup> Usman dan Setiawati, *Upaya Optimalisasi Kegiatan Belajar Mengajar,* (Bandung: PT Remaja Rosada Karya Ofset, 2000), hlm. 136

سابعا، انفر نعم -2 ادلعياري االحنراف

المعياري الانحراف العينة المستخدمة في احتساب نتائج لاختبار الطبيعية. و يستخدم الباحث برناميج <sup>22</sup> versi SPSS لتحليل البيانات من نتائج المعياري الانحراف بخطوات التحليل كما يلي: أوال، افتح <sup>22</sup> versi SPSS ثانيا، اختار Variable View و شغل بالمحموعة التجربية و المجموعة الضابطة ثالثا، اختار *View Data* و شغل النتائج كما رلموعتها رابعا، انقر فوق القائمة *Descriptive-Statistics-Descriptive-Analyze* خامسا، أدخل نتائج الطلبة إلى المربع المتغير س *Options-Centang Mean, Std, Devition dan Variance* انفر ،سادسا سابعا، انفر نعم

-3 اختبار الطبيعية

أما اختبار الطبيعية مستخدمة دلعرفة الطبيعية من توزيع البيانات. ممتحن طبيعية البيانات التي تحصل في البحث استخدم اختبار قلمغروف-مسرنوف )*smirrnov-kolmogorov* )يف بيانات كميا، سوف يستطيع عملية الاختبار statistik parametik بشرط تلك البيانات عادية، تلك البيانات العادية الاختبار الطبيعية. أما خطوات تحليلها يعني: أوال، افتح برناميج <sup>22</sup> versi SPSS *Variable view-isi name dengan eskperimen dan kontrol* اختار ،ثانيا Data view-isi nilai sesuai kelompoknya اختار ،ثالثا *Analyze-Non Parametik Test-1 Sample K-S* اختار ،رابعا

خامسا**،** أدخل اجملموعتٌن إىل *list Variable Test* سادسا، اختبار " ادلربع االختبار" يف *Distribution Test* باختبار الطبيعية سابعا، انفر نعم. أما اخلالصة من تلك التحليلة تعين: <sup>H</sup><sup>a</sup> : إذا 0,05 < (Tailed 2 (Sig فالبيانات الطبيعية <sup>0</sup><sup>H</sup> : إذا 0,05 > (Tailed 2 (Sig فالبيانات غًن الطبيعية 2 -4 اختبار التجانس

و بعد توزيع البيانات الطبيعية يفعل الباحث اختبار التجانيس. استخدم اختبار التجانيس دلعرفة ىل نتيجة الطلبة ذبانس أم ال. و خطوات اختبارىا كما يلي: أوال، افتح 3 أدخل *Value*<sup>و</sup> Nilai ke baris 1 dan kelompok ke baris 2 شغل ،ثانيا كالمجموعة التجريبية و ٢ كالمجموعة الضابطة ثالثا، اختار *View Data* و شغل النتائج و رلموعتها *analyze-compare Means-One Way Anova*اختبار ،رابعا خامسا، انفر *options* سادسا، اختبار يف الصندوق *test variance of Homogeneity* سابعا، انفر "مث" و نعم أما اخلالصة من تلك التحليلة تعين: ان التجانس Sig (2 Tailed) > 0,05 <br/>  $H_a$  $^{\mathsf{T}}.$  إذا 0,05  $\mathrm{sig} \ (2 \ \mathrm{Tailed}) < 0,05$  فالبيانات غير التجانس  $\mathrm{H}_0$ 

 $\overline{a}$ 

<sup>5</sup> V. Wiratna Sujarweni, *SPSS Untuk Penelitian*, ( Yogyakarta: PB Press, 2014), hlm. 55.

إذا كانت نتائجو الطبيعية و التجانس فاستخدمت الباحثة باختبار ت )t) و إذا غًن الطبيعية أو التجانس فاستخدمت باختبار ؤ )u)

$$
(t) \implies t \mapsto t
$$

هذا الاختبار مهدوف لمقارنة هل العينة في المحموعة التجربية و الجحموعة الضابطة توجد الفروق الواضحة، الاختبار المستخدم هي *test T sample-Independent* حساب االختبار t باستخدام بررلة . و أما خطوات اختبارىا كما تلي: أولا، أدخل نتيجة الطلبة المغير view المحموعة الضابطة و الجموعة التجربية ثانيا، البيانات *view مزخ*ورة بالجموعة الضابطة هي الجموعة الأولى و الجموعة التجربية هي المجموعة الثانية *analyze-compare Means-Independent-Samples T Test* ،ثالثا

رابعا، انقل نتائج اختبار المتوسط المحتوى إلى صندوق اختبار المغير "س" خامسا، أدخل المحتمع إلى صندوق "المحتمع المغير" سادسا، أخزر المحموعة الأولى ب ( الأولى) و المحموعة الثانية ( الثانية) سابعا، انفر "مث" و نعم. أما اخلالصة من تلك التحليلة تعين:

> ن إذا 1,0,05 (Sig. (2-tailed) فتوجد الفروق بين المجموعتين  $\rm H_a$ 0H : إذا 1,05 (2-tailed) فلا توجد الفروق بين المجموعتين.  $\rm{H_{0}}$ -6 اختبار ؤ )u)

1

إذا البيانات التحليلية غير الطبيعية و التجانس أو الطبيعية و غير التجانس فيستخدم الباحث باختبار ؤ. أما خطوات الاختبار باستخدام برمجة كما تايل: أولا، أدخل نتيجة الطلبة إلى المغير *view* الجموعة الضابطة و الجموعة التجربية بنتيجة اختبار متوسط المحتوى. ثانيا، البيانات *view مزخ*ورة بالجموعة التجريبية هي الجموعة الأولى و الجموعة الضابطة هي الجموعة الثانية. *Analyze, nonparametric test, leglalcy dialogs, 2 Independent S* ،ثالثا رابعا، أدخل اجملتمع إىل الصندوق *Variable Grouping* خامسا، انفر *Groups Define* سادسا، أخزو المحموعة الأولى ب ( الأولى) و الجموعة الثانية ب ( الثانية) سابعا، انفر "مث" و "نعم". أما اخلالصة من تلك التحليلة تعين ن إذا 1,0,05 (Sig. (2-tailed) فتوجد الفروق بين الجحموعتين  $\rm H_a$  $^{\vee}$  إذا 0,05 </ailed) إذا Sig. (2-tailed) فلا توجد الفروق بين الجموعتين.

 $\overline{a}$ 

 $<sup>7</sup>$  Ibid, hlm.. 99.</sup>